#### **TESTING a STATISTICAL HYPOTHESIS**

A statistical hypothesis is an assumption about the frequency function(s) (i.e., pmf or pdf) of one or more random variables. Stated in simpler terms, a statistical hypothesis is an assumption about the parameter(s) of one or more population(s) such as  $\mu$ ,  $\sigma^2$ ,  $\mu_x - \mu_y$ , p,  $p_1 - p_2$  and  $\sigma_1^2 / \sigma_2^2$ , etc.

**Examples.** (a)  $H_0: \mu = 100$ ,  $H_1: \mu \neq 100$ ; (b)  $H_0: \mu = 5000$  psi, H<sub>1</sub>:  $\mu$  > 5000 psi; (c) H<sub>0</sub>:  $\sigma^2$  = 0.05, H<sub>1</sub>:  $\sigma^2$  < 0.05; (d) H<sub>0</sub>:  $\mu_x - \mu_y = 0$ , H<sub>1</sub>:  $\mu_x - \mu_y \neq 0$ ; (e) H<sub>0</sub>:  $\sigma_x^2 / \sigma_y^2 = 1$ , H<sub>1</sub>:  $\sigma_x^2 / \sigma_y^2 \neq 1$ ; (f) H<sub>0</sub>:  $\mu = 55$  dB, H<sub>1</sub>:  $\mu$  < 55.

In the above examples,  $H_0$  is called the null hypothesis while  $H_1$  is called the alternative hypothesis (note that Devore uses the notation  $H<sub>a</sub>$  for the alternative hypothesis, but his notation is not as prevalent in Statistical Literature as is  $H_1$ ). Further, the above examples indicate that, just like confidence intervals (CIs), there are two types of hypotheses: two-sided and one-sided. The alternative H<sub>1</sub> (or H<sub>a</sub>) always determines whether a hypothesis is one or 2-sided. If the statement under H<sub>1</sub> involves  $\neq$ , then the hypothesis is 2-sided; otherwise, the statement under H<sub>1</sub> will either include < for a left‐tailed test, or will include > for a right‐tailed test. Therefore, Examples (a), (d) and (e) above constitute 2-sided hypotheses, while Example (b) formulates a right-tailed test, and (c) and (f) are left‐tailed tests. Finally, bear in mind that the equality sign "=" generally will be used only in the statement under  $H_0$  (almost never under  $H_1$ ). In the remaining of this chapter, we will study hypothesis testing about a single normal population parameter  $\mu$  and  $\sigma^2$ , or about a population proportion p.

Hypothesis testing about parameters of two populations will be solely discussed in Chapter 9 of Devore(8e). Just like in the case of CIs (confidence intervals), the sampling distribution (SMD) of the point estimator of the parameter under  $H_0$  must be used to conduct a parametric test of hypothesis. That is to say, the null hypothesis H<sub>0</sub>:  $\mu = \mu_0$  must be tested using the SMD of the point estimator  $\overline{X}$  when  $\sigma^2$  is known. The null hypothesis H<sub>0</sub>:  $\sigma = \sigma_0$  must be tested using the SMD of (n  $-1$ )S $^{2}/\sigma^{2}$ , which is  $\chi^{2}_{n-1}$  $\chi^2_{\rm n-l}$  . The null hypothesis H<sub>0</sub>:  $\mu$  =  $\mu_{0}$ , when  $\sigma^2$  is unknown, must be tested using the SMD of  $(\overline{x} - \mu)\sqrt{n}$  /S, which is that of Student's t with  $\nu = n - 1$  degrees of freedom (*df*). The

critical (or rejection) region of a null hypothesis is that part of range space (or Support‐Set) of the test statistic that corresponds to the rejection of H<sub>0</sub>. In testing a statistical hypothesis, any one of the following four circumstances may occur.

**106**

|                     | $H_0$ is true                            | $H_0$ is false                             |
|---------------------|------------------------------------------|--------------------------------------------|
|                     | Event $\approx$ "Type I Error, False-    | True Positive (or Sensitivity, or the      |
| Reject $H_0$        | alarm, or False Positive"; cell          | Power-of-the-test)                         |
|                     | $(1,1)$ ; Occurrence Pr = $\alpha$ = LOS | $\rightarrow$ Correct Decision; cell (1,2) |
|                     |                                          | Occurrence Pr = $1 - \beta$                |
| Do not reject $H_0$ | True Negative (or Specificity of         | Event $\approx$ "Type II Error, or False   |
| (or Accept $H_0$ )  | the test in Medicine) $\rightarrow$      | Negative", or accepting a false            |
|                     | Correct Decision                         | hypothesis                                 |
|                     | Occurrence Pr = $1 - \alpha$             | Occurrence Pr = $\beta$                    |

**LOS = Level of Significance, False Positive in Medical Sciences = Type I error in STAT**

Note that once a decision about  $H_0$  is made based on sample data, then the above 4 circumstances reduce to only two possibilities. For example, if a data set provides sufficient evidence to reject  $H_0$ , then the experimenter has either committed a type I error or has made a correct decision [cells (1, 1) and (1, 2), respectively]. And vice a versa when sample data does not provide sufficient evidence to reject H<sub>0</sub>. Further, the Pr of rejecting H<sub>0</sub> given that H<sub>0</sub> is false is called the power of the statistical test (or the sensitivity of the test), which, from cell (1, 2) of the above table, and is clearly equal to  $1 - \beta$ .

Finally, the question arises as to when an experimenter should conduct a 2‐sided test, and when a one-sided test is warranted? This author recommends a 2-tailed test for all nominal type parameters, the left-tailed test H<sub>1</sub>:  $\theta < \theta_0$  for an STB type parameter, and the right-tailed test H<sub>1</sub>:  $\theta$  $> \theta_0$ , if  $\theta$  is an LTB type parameter. However, exceptions to the above recommendations (especially in cases of the STB and LTB type parameters) do exist. Further, it will generally be best to set up the alternative hypothesis  $H_1$  first by always placing the statement with a question mark (or a manufacturer's claim) under  $H_1$ , and the null (or negation) of the "question mark statement"

will then be placed under  $H_0$ .

Thus far, we have laid down the foundation for testing a statistical hypothesis so that in the subsequent sections we will illustrate the specific procedures through many examples.

## **TEST of HYPOTHESIS ABOUT the MEAN of a De Moivre (or Normal) POPULATION** WITH KNOWN (or SPECIFIED)  $\sigma^2$

**Example 38.** A process manufactures ropes for climbing purposes whose breaking strength, X, is normally distributed with known variance  $\sigma^2$  = 625 psi<sup>2</sup>. A consumer group would like to determine if the manufacturer's process mean strength exceeds 1250 psi? (Note that this is the "question mark Statement" and almost always should be placed under  $H_1$ ). This question leads to the following null and alternative hypotheses:  $H_0: \mu \le 1250$ , versus  $H_1: \mu > 1250$ . The null hypothesis in this case is best stated as H<sub>0</sub>:  $\mu$  = 1250. A random sample of size n = 25 has given the value of  $\bar{x}$  = 1260, and the question is "does this sample provide sufficient evidence to reject H<sub>0</sub> in favor of H<sub>1</sub> at a pre-assigned type I error probability (Pr)  $\alpha$  = 0.05? Recall that we have to make use of the sampling distribution of the point estimator  $\overline{x}$  as depicted in Figure 13.

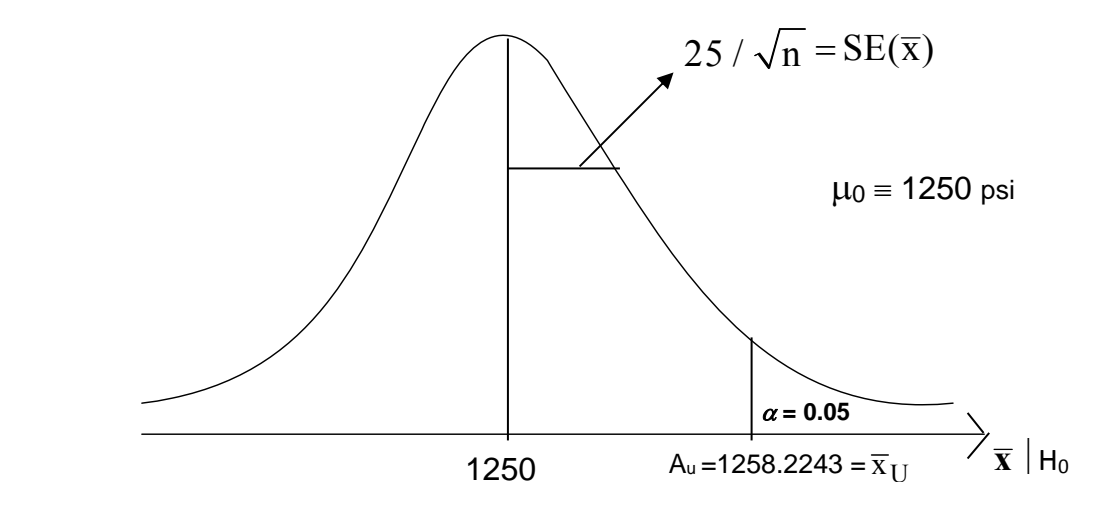

 **Figure 13.** The Sampling Distribution (SMD) of  $\overline{x}$  assuming that H<sub>0</sub> is true

**107**

Since larger values of  $\bar{x}$  (well beyond 1250) lead to the rejection of H<sub>0</sub>:  $\mu$  = 1250 in favor of H<sub>1</sub>:  $\mu$  > 1250, we deduce that the rejection region for testing H<sub>0</sub> is on the right-tail of the  $\bar{x}$  samplingdistribution. Therefore, the upper limit of acceptance interval, AI (or decision interval) is  $\overline{X}_{II} = A_{u}$  $= 1250 + 1.645 \times 25/(25)^{1/2} = 1258.2243$ , and the rejection (or critical) region consists of the interval  $\overline{AI}$  = AI' = [1258.2250,  $\infty$ ) = 1258.2243  $\leq \overline{X}$  <  $\infty$ . Since  $\overline{X}$  = 1260 psi falls inside the rejection region AI = AI' = 1258.22543 $\leq \overline{x} < \infty$ , the sample provides sufficient evidence, at the 5% level, to conclude that  $\mu$  > 1250 psi. The Pr of committing a type I error,  $\alpha$ , is also called the level of significance (LOS) of the test, or the size of the critical (or rejection) region.

**Exercise 64.** For the above example, determine if the sample mean  $\overline{x}$  = 1260 provides sufficient evidence to reject  $H_0$  at the 1% level of significance. ANS: No.

#### **The** *P‐***Value of a Statistical Test**

The obvious question is: "Given the result of a sample, what is the smallest LOS at which  $H_0$ can be barely rejected"? For the Example 38, we could reject H<sub>0</sub> at  $\alpha$  = 0.05 but could not reject H<sub>0</sub> at  $\alpha$  = 0.01 (from Exercise 64). Further, we can barely reject H<sub>0</sub> at the 2.5% level but not at the 2% LOS. After the test statistic is computed, the smallest LOS at which  $H_0$  can be rejected, denoted by  $\hat{\alpha}$ , is also referred to as the probability level (or the *P-value*) of the test. That is, the *Pvalue* of a statistical test is the smallest LOS at which H<sub>0</sub> can be barely rejected after a random sample has been drawn and the corresponding sample statistic computed. Therefore,  $\hat{\alpha} = P(\overline{X} \geq 0)$ 1260) = P( $Z \ge 2$ ) = 0.02275. Note that if H<sub>0</sub> is rejected, then  $\hat{\alpha}$  is always less than the corresponding pre-assigned value of LOS  $\alpha$ ; further, the smaller *P*-value =  $\hat{\alpha}$  is, the stronger the evidence is against the validity of  $H_0$ , i.e., the more strongly we can reject  $H_0$ .

Before leaving this section, we must state the fact that all CIs in the universe are tests of hypotheses in disguise for all possible values of the parameter under  $H_0$ . To illustrate this fact, recall the results of Example 36 (pp. 94 – 95 of my STAT 3610 notes), where we obtained the 95% lower one-sided CI for the mean breaking strength to be 1251.7750  $\leq \mu < \infty$ . The rejection of our null hypothesis H<sub>0</sub>:  $\mu$  = 1250 versus (VS) H<sub>1</sub>:  $\mu$  > 1250 at  $\alpha$  = 0.05 is consistent with the 95% CI: 1251.7750  $\leq \mu < \infty$  because the hypothesized process mean value  $\mu_0 = 1250$  is outside the 95%

CI: [1251.7750,  $\infty$ ). Then, it must be clear by now that the sample mean  $\overline{X}$  = 1260 does not provide sufficient evidence at  $\alpha$  = 0.05 to reject H<sub>0</sub>:  $\mu$  = 1252 VS H<sub>1</sub>:  $\mu$  > 1252 because  $\mu_0$  = 1252 is inside the 95% CI 1251.7750  $< \mu < \infty$ .

Note that if one haphazardly obtains the upper one-sided 95% CI for  $\mu$ , given by  $(-\infty,$  $\overline{X}$  +Z<sub>0.05</sub>×SE( $\overline{X}$ )] = (- $\infty$ , 1268.225), s/he will observe that the hypothesized value of  $\mu_0$  = 1250 lies inside the 95% CI: ( $-\infty$ , 1268.225), and hence in total contradiction to the decision of rejecting H<sub>0</sub>:  $\mu$  = 1250 at the 5% level.

**Exercise 65.** Determine if the 99% CI of Exercise 55(a) on page 95 of my STAT3610 notes is consistent with the test result of Exercise 64?

#### **COMPUTING TYPE II ERROR PROBABILITY**  $\beta$  **as a function a Parameter**  $\theta$

Since  $\beta$  is the Pr of accepting H<sub>0</sub> if H<sub>0</sub> is false, then when testing H<sub>0</sub>:  $\mu$  =  $\mu$ <sub>0</sub>,  $\mu$ <sub>0</sub> = 1250, the Pr statement for  $\beta$  of the above Example 38 is given by

#### $\beta$  = **Pr**[ $\overline{X}$  will lie within the acceptance interval: (0, 1258.225) | H<sub>0</sub> is false, i.e.,

#### **> 1250], where by the symbol | we mean "given that or conditioned on ".**

To illustrate the computation of  $\beta$ , again consider the Example 38, where H<sub>0</sub>:  $\mu$  = 1250 and H<sub>1</sub>:  $\mu$  > 1250 psi. Suppose the true process mean value is  $\mu = 1255$ , i.e., H<sub>0</sub> is now false. Then, what is the Pr of accepting H<sub>0</sub>:  $\mu$  = 1250 with a random sample of size 25 before the sample is drawn given that the population mean  $\mu$  = 1255 psi  $\neq \mu_0$ ? The SMD of  $\overline{X}$  given that H<sub>1</sub> is true (or H<sub>0</sub> is false, i.e.,  $\mu \neq 1250$ ) is depicted in Figure 14. From Figure 14 we deduce that the value of

$$
\beta(\text{at }\mu=1255)=\text{Pr}(-\infty<\overline{\text{X}}\leq1258.2250\big| \mu=1255)=\text{Pr}(\frac{\overline{\text{X}}-1255}{5}\leq0.6450)
$$

$$
= Pr(Z \le 0.6450) = \Phi(0.6450) = 0.74054.
$$

Note that for the lower limit of the AI in the above computation of type II error Pr, you may use 0 in lieu of  $-\infty$  because Breaking Strength can never be negative.

Figure 14 and the above computation of  $\beta$ (at  $\mu$  = 1255) show that as the specified value of  $\mu$  changes, so does the value of  $\beta$ , i.e., Type II Error Pr is a function of the parameter under H<sub>0</sub> (in this case  $\beta$  is a function of  $\mu$ ). For example, if  $\mu$  = 1258.2243, then the type II error Pr is  $\beta$  = 0.50; if  $\mu$  > 1258.2243, then  $\beta$  < 0.50; if  $\mu$  = 1270,  $\beta$  = 0.009261; if  $\mu$  = 1280,  $\beta$  = 0.0000066534, and if  $\mu$ = 1300, then  $\beta$  is practically 0. Note that the larger is the true value of  $\mu$  than 1250, i.e.,

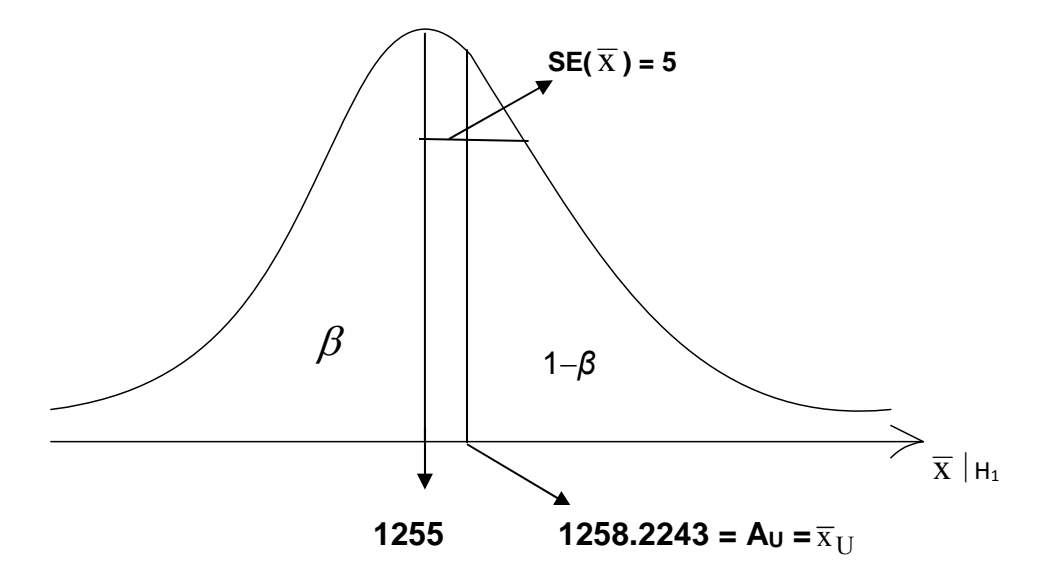

 **Figure** 14. The Sampling Distribution (SMD) of  $\bar{x}$  Given that  $\mu$  = 1255  $\neq \mu_0$ 

the falser H<sub>0</sub> becomes, then the smaller is the Pr of committing a Type II error. For example, if  $\mu$  = 1300, then the Pr( $-\infty < \overline{x} < 1258.2243$   $\mu = 1300$ ) = Pr(Z  $\le -8.355$ ) = 0.0<sup>11</sup>60, which is less than 1 in a billion.

The graph of  $\beta$  as a function of the parameter under H<sub>0</sub> is called an Operating Characteristic (OC) curve in the field of Statistics & Quality Control (QC). The OC curve for a 2-sided H<sub>0</sub>:  $\mu = \mu_0$  is symmetrical about  $\mu_0$  with maximum ordinate of  $1 - \alpha$  which occurs only at  $\mu = \mu_0$ . For one-sided tests,  $\beta$  = 1 –  $\alpha$  at  $\mu$  =  $\mu_0$ , but for right-tailed tests,  $\beta$  > 1 –  $\alpha$  if  $\mu$  <  $\mu_0$ , and for a left-tailed test  $\beta$  >  $1 - \alpha$  if  $\mu > \mu_0$ .

**Exercise 66.** (a) For the null hypothesis H<sub>0</sub>:  $\mu$  = 1250 of the above Example 38, draw the OC curve by computing and tabulating the values of  $\beta$  at  $\mu$  = 1245, 1250, 1253, 1258.225, 1260, 1263, and 1265. (b) Repeat part (a) using the LOS  $\alpha$  = 0.01.

It must be clear by now that if H<sub>0</sub> is 2-sided, then the critical region ( $AI = AI'$ ) of the test is divided equally at the left and right tails of the distribution of the test statistic, and for a left‐tailed test the entire value of  $\alpha$  is placed on the distribution's left tail and vice a versa for a right-tailed

test. Further, always bear in mind that  $\beta$  gives the Pr over the AI, while  $\alpha$  = Pr( $\overline{AI}$  = AI'), and almost for all statistical tests  $1 - \beta \ge \alpha$ . A test for which  $1 - \beta \ge \alpha$  is said to be unbiased, and a statistical test for which the value of  $1 - \beta \rightarrow 1$  as n  $\rightarrow \infty$  is said to be consistent

**Exercise 67.** (a) Work Exercises 9‐11 (pp. 309‐310), 18‐20, p.404 and Ex. 25 on p. 321 of Devore's 8<sup>th</sup> edition. (b) For the Exercise 10(d), p. 309 derive the minimum value of n if  $\alpha$  = 0.05 and  $\beta$  = 0.01 at  $\mu$  = 1350. Compute the critical (or Pr) levels, or *P*-values, of your tests in all cases.

# **TEST of HYPOTHESIS ABOUT THE MEAN of a NORMAL (or De Moivre) UNIVERSE** WITH UNKNOWN VARIANCE  $\sigma^2$

If a normal population variance  $\sigma^2$  is unknown, then we may obtain a point unbiased estimator of  $\sigma^2$  using the sample statistic S<sup>2</sup>. Clearly,  $(\overline{x} - \mu)/\sigma_{\overline{X}} = (\overline{x} - \mu)\sqrt{n}$  / $\sigma$  has a standardized normal distribution (whether  $\sigma$  is known or not), but herein  $\sigma$  is unknown and has to be estimated by S. However,  $(\overline{x} - \mu)\sqrt{n}$  /S is not normally distributed, but its sampling distribution follows that of (William S. Gosset's) Student's-t with  $(n-1)$  *df*. We illustrate the procedure for testing H<sub>0</sub>:  $\mu = \mu_0$  at a prescribed LOS  $\alpha$  through the following example.

**Example 39.** A manufacturer claims that the process loudness of its compressors is on the average less than 50 decibels. A random sample of n = 14 compressors has noise levels 53 dB, 48, 49, 57, 45, 46, 54, 47, 49, 50, 48, 44, 46, 51 dB. Our objective is to test H<sub>0</sub>:  $\mu$  = 50, at  $\alpha$  = 0.05, VS the alternative H<sub>1</sub>:  $\mu$  < 50 dB, putting the burden of proof on the manufacturer. Note that a claim by a manufacturer should almost always be placed under  $H_1$ .

Since this is a left-tailed test, the rejection region of the test statistic  $(\overline{x} - \mu)\sqrt{n}$  / S is  $\overline{AI}$  = AI'=  $(-\infty, t_{0.95, 13})$  =  $(-\infty, -1.7709)$ . This test is left-tailed because smaller  $\overline{X}$  values (relative to 50 dB), which in turn lead to smaller values of  $(\overline{x} - 50)\sqrt{n}$  /S, will reject H<sub>0</sub> in favor of H<sub>1</sub>:  $\mu$  < 50. For our sample of n = 14 observations we have  $\bar{x}$  = 49.07143, S<sub>x</sub> = 3.66825 and sample *se*( $\overline{x}$ ) = S<sub>x</sub> /  $\sqrt{14}$  = 0.9804 so that the value of our test statistic t<sub>0</sub> = ( $\overline{x}$  - 50)/*se*( $\overline{x}$ ) = (49.07143 -

50)/0.9804 =  $-$  0.9472. Since t<sub>0.95</sub>(13) =  $-1.7709 < t_0$ , we do not have sufficient evidence to reject H<sub>0</sub> at the 5% LOS. AS expected, the critical level of the test  $\hat{\alpha}$  = Pr(T<sub>13</sub> < - 0.9472) = 0.1804 far exceeds the pre-assigned LOS  $\alpha$  = 0.05, because the sample did not provide sufficient evidence to reject  $H_0$  at the 5% level.

Now suppose the true process mean noise level of all the manufacturer's compressors is  $\mu$ = 48.5 dB. What is the Pr of rejecting H<sub>0</sub>:  $\mu$  = 50, before the random selection of the sample of size  $n = 14$ , if the true mean  $\mu$  were equal to 48.5 dB? The OC curves in Table A.17, page A-28, graph the values of  $\beta$  VS the abscissa d =  $|(\mu - \mu_0)|/\sigma \approx |(\mu - \mu_0)|/S$ . Since d =  $|48.5 - 50|/3.66825 \approx$ 0.41, then  $\beta \approx 0.57$  so that the Pr of rejecting H<sub>0</sub>:  $\mu$  = 50 is approximately 1 –  $\beta$  = 0.43, i.e., the power of the test at  $\mu$  = 48.5 is roughly 43%. The exact value of  $1 - \beta$  from Minitab is 0.4228 (Open Minitab  $\rightarrow$  STAT  $\rightarrow$  Power and Sample Size  $\rightarrow$  1-sample t, in the Dialogue Box insert 14 for sample sizes, differences = -1.5,  $\sigma \approx 3.67 \rightarrow$  Options  $\rightarrow$  Alternative hypothesis  $\rightarrow$  Less than, and then ok.

**Exercise 68.** (a) Work Exercises 24, 26 and 29 on pages 321-322 of Devore's 8<sup>th</sup> edition. (b) For Exercise 24, estimate the power of the test if the true population average  $\mu$  = 2900 from the OC curves in Table A.17 and then use Minitab to compute the exact value of  $1-\beta$ .

## TEST of HYPOTHESIS ABOUT THE VARIANCE of a NORMAL POPULATION (J. L. **Devore covers this test in Exercise 82, p. 344)**

Since a process variance  $\sigma^2$  is an STB type parameter, a CI of the type  $\rm\,0\,{<}\,\sigma^2{\,\leq}\,\sigma_u^2$ is generally most meaningful, and hence a left-tailed test on  $\sigma^2$  is the most appropriate. However, many authors quite often conduct a 2-sided test H<sub>0</sub>:  $\sigma^2$  =  $\sigma_0^2$  VS  $H_1$ :  $\sigma^2 \neq \sigma_0^2$ , or even a right-tailed test on  $\sigma^2$  where H<sub>1</sub>:  $\sigma^2 > \sigma_0^2$ . For all three alternatives, the statistic (n  $-1$ )S<sup>2</sup>/ $\sigma_0^2$  is used to test H<sub>0</sub>:  $\sigma^2$  =  $\sigma_0^2$ . Recall that the SMD of  $\chi_0^2$  = (n -1)S<sup>2</sup>/ $\sigma_0^2$  follows a  $\chi^2$  (chi-square) with (n  $-1)$  *df*, and hence for the alternative H<sub>1</sub>:  $\sigma^2<\sigma_0^2$  , the critical region is (0,  $\chi^2_{_{1-\alpha,n-1}}$  ); for the 2-tailed

test, the acceptance interval for the test statistic (n –1)S<sup>2</sup>/  $\sigma_0^2$  is  $\text{ AI} = (\chi^2_{1-\alpha/2,n-1}$  ,  $\chi^2_{\alpha/2,n-1}$  ), while for the right-tailed test the rejection region for  $\chi^2_{_0}$  is  $\overline{\rm AI}$  = AI' = ( $\chi^2_{_{\alpha, \, \mathrm{n-1}}}$  ,  $\infty$ ).

**Example 40.** The % of titanium in an alloy, X, in aerospace castings is  $N(\mu, \sigma^2)$ , and  $n = 51$  randomly selected parts yielded the standard deviation for the sample  $S = 0.31$ , where S<sup>2</sup> = CSS/(n-1). Our objective is to test H<sub>0</sub>:  $\sigma$  = 0.25 VS H<sub>1</sub>:  $\sigma \neq 0.25$  at the LOS  $\alpha$  = 0.05. The AI for the test statistic (n -1)S<sup>2</sup>/  $\sigma_0^2$  = (n -1)S<sup>2</sup>/ 0.25<sup>2</sup> is AI = ( $\chi^2_{0.975,50}$  ,  $\chi^2_{0.025,50}$  ) = (32.3574, 71.4202), as depicted in Figure 15 below. The value of our test statistic is  $\chi_0^2$  =  $\frac{1}{2}50(0.31)^2/0.25^2$  =

76.8800, which is outside the AI = (32.3574, 71.4202), and hence we have sufficient evidence to reject H<sub>0</sub> in favor of H<sub>1</sub>:  $\sigma \neq 0.25$  at the 5% level. Since the test is 2-tailed, the critical level of the test is  $\hat{\alpha}$  = *P-Value* = 2×Pr(  $\chi^2_{50}$   $\geq$  76.8800) = 2(0.0086273) = 0.017255, which as expected, is less

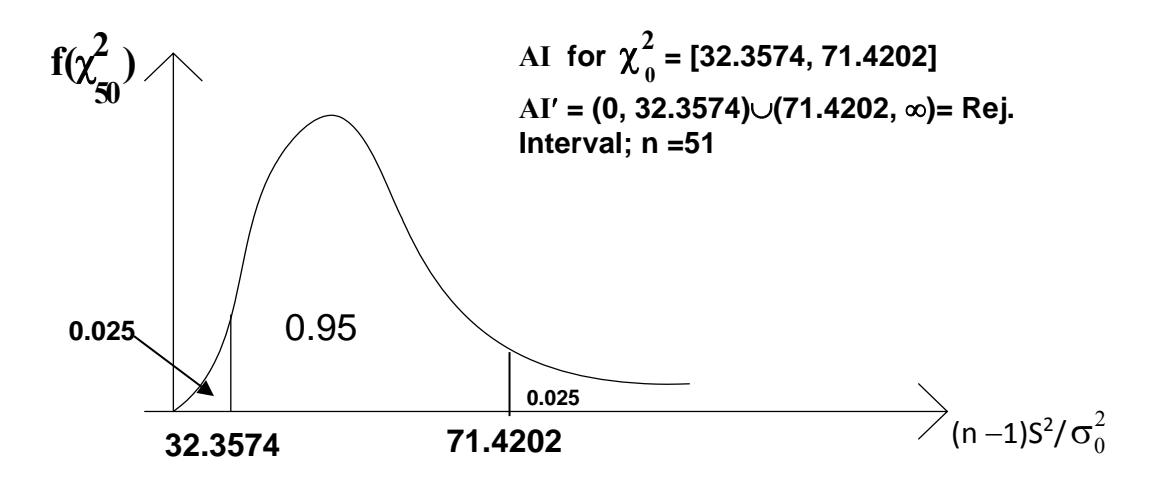

Figure 15. The Sampling Distribution (SMD) of  $(n - 1)S^2/\sigma_0^2$  under H $_0$ 

than the prescribed LOS  $\alpha$  = 0.05. The corresponding 95% CI is obtained from  $\sigma_L^2$  = CSS/71.4202 = 0.06728, and  $\sigma_U^2$  = CSS/32.3574 = 4.8050/32.3574 = 0.14850. Note that the 95% CI: 0.2594  $\leq \sigma \leq$ 0.3854 excludes the hypothesized value of  $\sigma$  = 0.25, congruent with rejection of H<sub>0</sub> at the 5% level.

 Although, S is not a linear sum of independent normal variates (or rvs), yet its SMD very slowly approaches the N( $\sigma$ ,  $\sigma^2$ /2n)-pdf as n  $\to \infty$ . This property is depicted in Figure 16. It has

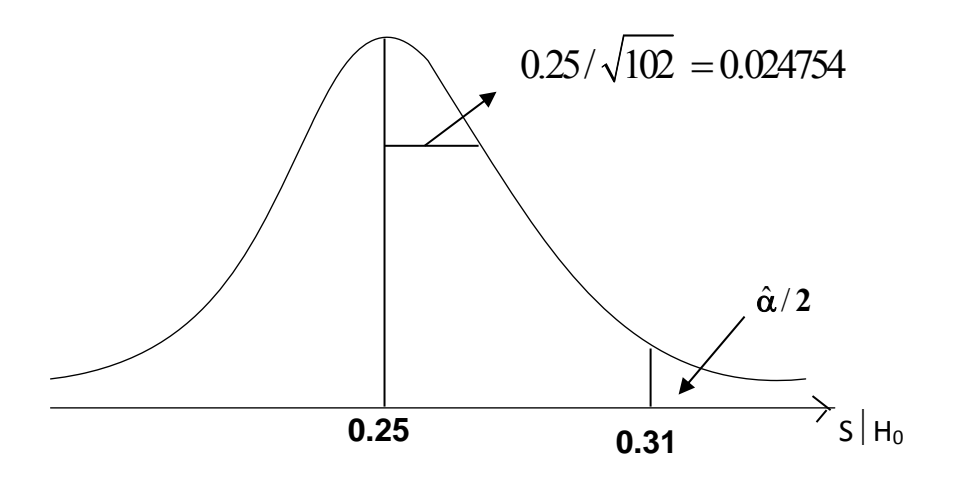

**Figure 16. The Approximate SMD of S**

been verified by this author that a better approximation for the exact V(S) =  $(1-c_4^2) \sigma^2$  from a normal universe is V(S)  $\cong$   $\sigma^2/[2(n-0.745)]$ , where the QC constant  $c_4 = \sqrt{\frac{2}{n-1}} \times \frac{\Gamma(n/2)}{n-1}$  $n-1$   $\Gamma(\frac{n-1}{2})$  $\frac{2}{-1} \times \frac{\Gamma(n/2)}{\Gamma(\frac{n-1}{2})}$ 

$$
\sqrt{\frac{n-1}{2}} \times \frac{\Gamma(n/2)}{\Gamma(\frac{n+1}{2})}
$$
, where by definition  $\Gamma(n) = \int_{0}^{\infty} x^{n-1} e^{-x} dx$ . For practical applications,

when X  $\sim$  N( $\mu$ ,  $\sigma^2$ ), the normal approximation is fairly accurate for n > 60. However, if the underlying distribution is not Gaussian (or De Moivre), then sample sizes larger than 100 may be needed to attain adequate normal approximation to the SMD of S. From Figure 16,  $\hat{\alpha} \approx 2 \times Pr(S > 1)$ 0.31) = 2Pr(Z  $\geq$  2.4239) = 2 $\times$   $\Phi$  (- 2.4239) = 0.015356, as compared to the exact value 0.017255. Please observe that even a random sample of size n = 51 is not sufficiently large for an adequate normal approximation of S‐SMD.

We now use the above example to illustrate the computation of  $\beta$  when H<sub>0</sub>:  $\sigma$  = 0.25 is False, where n = 51. To this end, suppose that the true value of  $\sigma$  = 0.30  $\neq \sigma_0$  = 0.25. Then,

 $\beta$  (at  $\sigma$  = 0.30) = Pr(  $\chi^2_{0}$  is inside the AI  $\mid$  H $_{0}$  is false)

$$
= Pr(32.36 ≤ (n-1)S2/σ02 ≤ 71.42 | σ = 0.30)
$$
  
\n
$$
= Pr(32.36 \frac{σ02}{σ2} ≤ (n-1)S2/σ2 ≤ 71.42 \frac{σ02}{σ2} | σ = 0.30)
$$
  
\n
$$
= Pr(32.36×0.6944\overline{4} ≤ \chi502 ≤ 49.59722) →
$$
  
\n
$$
= Pr(22.47222 ≤ \chi502 ≤ 49.59722)
$$
  
\n
$$
= The cdf of \chi502 at 49.59722 - the cdf of \chi502 at 22.47222
$$
  
\n
$$
= 0.510526 - 0.000271 = 0.510261
$$

 The above exact Pr of type II error could also be approximated from the OC curves provided by some authors in the field of Pr & Statistics for testing H<sub>0</sub>:  $\sigma$  =  $\sigma_0$ , when the underlying parent is that of De Moivre's. Since both the type II error Pr and power of testing H<sub>0</sub>:  $\sigma$  =  $\sigma_0$  can exactly be computed as shown above by me, such OC curves are not needed. Minitab 16 does provide power values for a  $\chi^2$  test on  $\sigma^2$ , and at  $\lambda$  = 1.20, Minitab16 gives 1- $\beta$ = 0.489739.

 **Exercise 69.** (a) For the above example, use MS Excel to compute the Pr of a type II error for testing H<sub>0</sub>:  $\sigma$  = 0.25 (with n = 51) if the true value of  $\sigma$  were equal to 0.33. (b) For the Example 40, obtain a 95% CI for  $\sigma$  and compare your CI with the above test result and draw conclusions. ANS:  $0.25938 \le \sigma \le 0.38540$ . (c) For the Example 40, derive the necessary sample size n such that the Pr of type II error at  $\lambda = \sigma/\sigma_0 = 0.30/0.25 = 1.20$  is reduced from 0.510526 to  $\beta$ = 0.20, where Pr = Probability.

### **TEST of HYPOTHESIS ABOUT a POPULATION PROPORTION (p)**

To illustrate the procedure for testing H<sub>0</sub>:  $p = p_0$  VS one of the 3 alternatives H<sub>1</sub>:  $p < p_0$ , H<sub>1</sub>:  $p \neq p_0$ , or H<sub>1</sub>:  $p > p_0$ , we consider Devore's Example 8.11 on pp. 335-6 of his 5<sup>th</sup> edition (not listed in his  $8<sup>th</sup>$  ed.), which gives the results of a survey of 102 doctors, only 47 of whom knew the generic name for the drug Methadone. The objective was to determine if this sample of size n = 102

provided sufficient evidence to conclude, at the 5% LOS, that less than half of all Doctors knew the generic name for Methadone. Before proceeding, however, you will need to review my STAT 3610 notes pp. 99‐101. As stated at the beginning of this chapter, the "? statement " should be placed under  $H_1$ . In this example,  $n = 102$  doctors were randomly surveyed only 47 of whom knew the generic name for Methadone, i.e., there were 47 successes in n = 102 Bernoulli trials. Therefore, a point unbiased estimate of the population proportion (of all doctors), p, is  $\hat{p}$  = 47/102 = 0.46078. The question is "does this sample provide sufficient evidence at the LOS  $\alpha$  = 0.05 to warrant the rejection of H<sub>0</sub>: p = 0.50 in favor of H<sub>1</sub>: p < 0.50"? The approximate large-sample SMD of  $\hat{p}$  is depicted in Figure 17. Figure 17 clearly shows that  $A_L = 0.50 - 1.645 \times 0.04951 = 0.4186$  so that the AI = (0.4186, 1). Since the sample test statistic  $\hat{p}$  = 0.461 is well inside this AI,

**116**

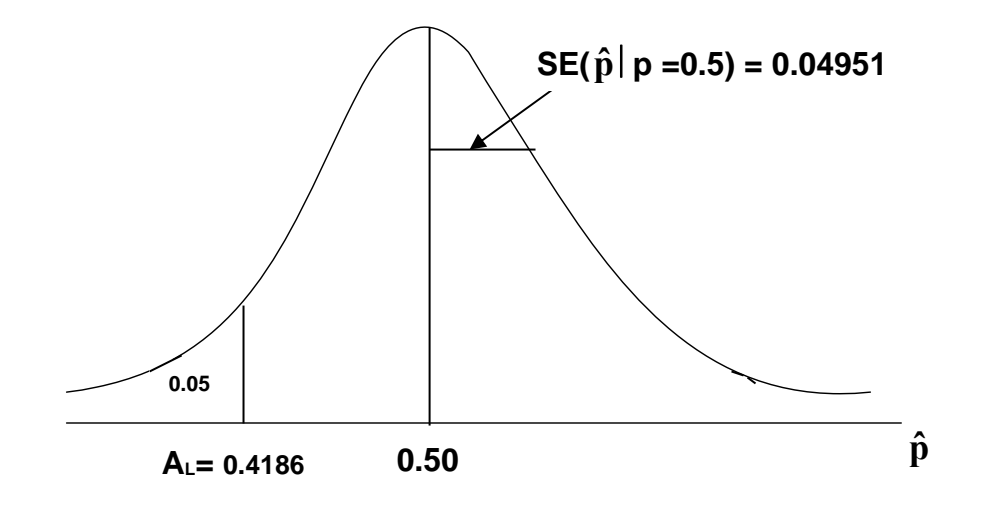

 **Figure 17. The Approximate SMD of**  $\hat{p}$  **|H<sub>0</sub>** 

the null hypothesis cannot be rejected at the 5% LOS. The critical (or Pr) level of this test is given by  $\hat{\alpha}$  = P-value  $\approx$  Pr( $\hat{p}$   $\leq$  0.46078 ) = Pr(Z  $\leq$  - 0.79221) = 0.21412, which as expected, far exceeds the pre-assigned LOS of 5%. The 95% CI for p is given by  $0 \le p \le 0.5420$ , which clearly agrees with the above test result because the hypothesized value of p,  $p_0 \equiv 0.50$ , is well inside this CI :  $0 \le$  $p \le 0.5420$ . Note that *se*( $\hat{p}$ |  $p = 0.5$ ) =  $(0.25/102)^{1/2}$  = 0.04951.

If the normal approximation to the binomial is not adequate, then the binomial test on a

population proportion must be conducted using the Bin(n, p) distribution directly. To illustrate, I will compute the exact critical level of the test for the Example 8.11 of J. L. Devore's  $5<sup>th</sup>$ edition. The procedure consists of using MS Excel to compute  $\hat{\alpha}$  from  $\hat{\alpha}$  =

$$
\sum_{x=0}^{47} {}_{102}C_x (0.50)^x (0.50)^{102-x} = \text{BINOMDIST}(47, 102, 0.50, \text{True}) = 0.24417232 = \text{Matlab's}
$$

binocdf(47, 102, 0.50). Note that the approximate value of  $\hat{\alpha}$  = *P*-value = 0.21412 from the normal approximation is fairly inadequate because the correction for continuity of 1/(2n) was not applied to obtain  $\hat{\alpha}$  = 0.21412. If we apply the correction for continuity in the normal approximation to the binomial, we will obtain  $\hat{\alpha} \approx Pr(\hat{p} \le 0.46078 + 1/204) = Pr(\hat{p} \le 0.4657) =$  $Pr(Z \le -0.6931) = \Phi(-0.6931) = 0.24412$ , which is almost identical to the exact value of 0.24417. Therefore, if n < 50, use the exact procedure for the binomial test of proportion by computing the exact *P*-Value from MS Excel and compare  $\hat{\alpha}$  against  $\alpha$  = 0.05. If  $\hat{\alpha}$  < 0.05, then reject H<sub>0</sub>: p = p<sub>0</sub>; otherwise, the data does not cast sufficient doubt about the validity of  $H_0$ .

**Exercise 70.** Work Exercises 37, 38, and 39 on p. 327 of the 8<sup>th</sup> edition of Devore and Exercises 73 on page 343 of Devore.

#### **Computing Type II Error Pr when**  $H_0$ **:**  $p = p_0$  **Is False**

Suppose in the above Example, where X represented the number of doctors who knew the generic name for Methdone, the true value of p were equal to 0.40, i.e., H<sub>0</sub> was false. Then, from Figure 18 we deduce that  $\beta$  = Pr (0.4186  $\leq \hat{p}$  < 1| p = 0.40) = Pr( $\frac{0.4186 - 0.40}{0.0495}$ 0.0485  $\frac{-0.40}{2.05}$   $\leq$  Z = Pr(Z  $\geq$  0.3834 ) =  $\Phi$ (-0.3834) = 0.3507. Note that 0.0485 =  $\sqrt{0.4(0.6)/102}$  = se( $\hat{p}$ |p=0.40), and that the power of the test at  $p = 0.40$  is given by  $1 - \beta = 0.6493$ .

You should always bear in mind that all CIs are simply tests of hypotheses in disguise! Therefore, to be consistent, the lower one-sided CI:  $\theta_L \le \theta < \infty$  always corresponds to a right-tailed test on the parameter  $\theta$  (i.e., the alternative is H<sub>1</sub>= H<sub>a</sub>:  $\theta > \theta_0$ ) and vice a versa for an upper onesided CI.

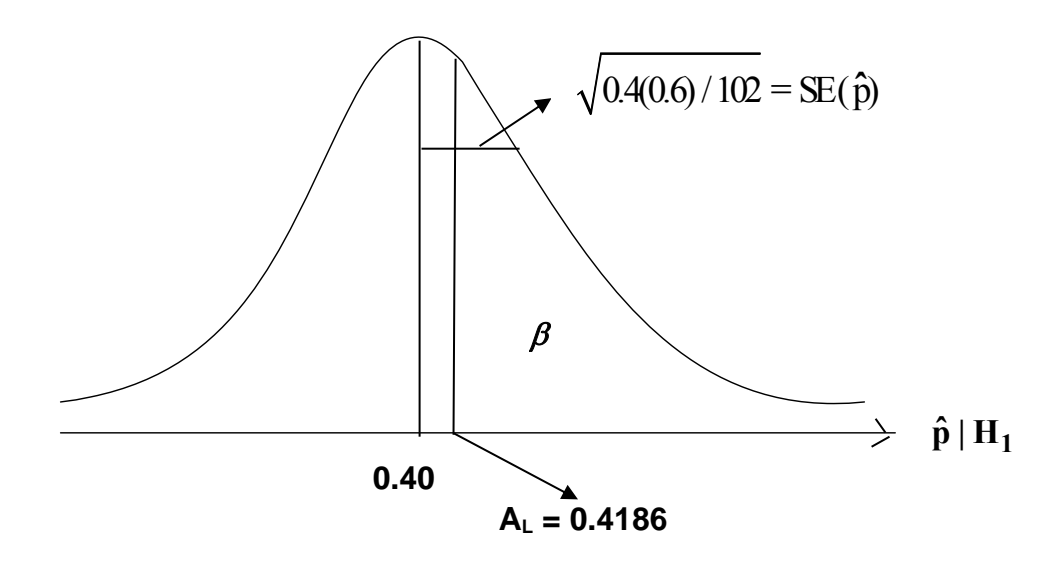

 **Figure 18. The Approximate SMD of pˆ Given that the true value of of E(pˆ |H1) = p = 0.40, where AL stands for lower‐limit of decision interval** 

**STAT3610/3611: Please note that throughout all my courses, I use SE for the population (or process) Standard‐Error, while I use** *se* **as the Sample Standard‐ Error. The terminology SE (or** *se***) must be used in lieu of STDEV when external variability is being estimated. For example, the variability of the estimator sample mean x , of a process mean µ, must be referred to as the** *se***(Xbar); referring to**  $S/\sqrt{n}$  as the STDEV of  $\bar{x}$ , would be totally inappropriate.

**Finally, it can be statistically proven that sample sizes**  $2 \le n \le 20$  **must be considered as small; those within 21 < n 60 should to be considered as moderate. Sample sizes n > 60 should be considered as large.** 

**118**